Федеральное государственное бюджетное образовательное учреждение высшего образования «КАЛИНИНГРАДСКИЙ ГОСУДАРСТВЕННЫЙ ТЕХНИЧЕСКИЙ УНИВЕРСИТЕТ»

**А. С. Лаврова**

# **АВТОМАТИЗИРОВАННЫЕ СИСТЕМЫ ДЛЯ РАСЧЕТА СТРОИТЕЛЬНЫХ КОНСТРУКЦИЙ**

Учебно-методическое пособие – локальный электронный методический материал по изучению дисциплины для студентов, обучающихся в бакалавриате по направлению подготовки 08.03.01 Строительство

> Калининград 2023

#### Рецензент

### кандидат технических наук, доцент, профессор кафедры строительства ФГБОУ ВО «Калининградский государственный технический университет» В.А. Пименов

#### **Лаврова, А. С.**

Автоматизированные системы для расчета строительных конструкций: учеб.-методич. пособие – локальный электронный методический материал по изучению дисциплины для студентов бакалавриата по направлению подготовки 08.03.01 Строительство / **А. С. Лаврова.** – Калининград: ФГБОУ ВО «КГТУ», 2023. – 22 с.

Учебно-методическое пособие – локальный электронный методический материал содержит методические материалы по изучению дисциплины, которые включают тематический план занятий, методические указания по выполнению студентами самостоятельной работы, вопросы для самоконтроля по темам, оценочные средства и критерии оценивания.

Табл. 1.

Локальный электронный методический материал. Учебно-методическое пособие. Рекомендовано к использованию в учебном процессе методической комиссией института морских технологий, энергетики и строительства 25.09.2023 г., протокол № 11

УДК 532

© Федеральное государственное бюджетное образовательное учреждение высшего образования «Калининградский государственный технический университет», 2023 г. © Лаврова А. С., 2023 г.

# Содержание

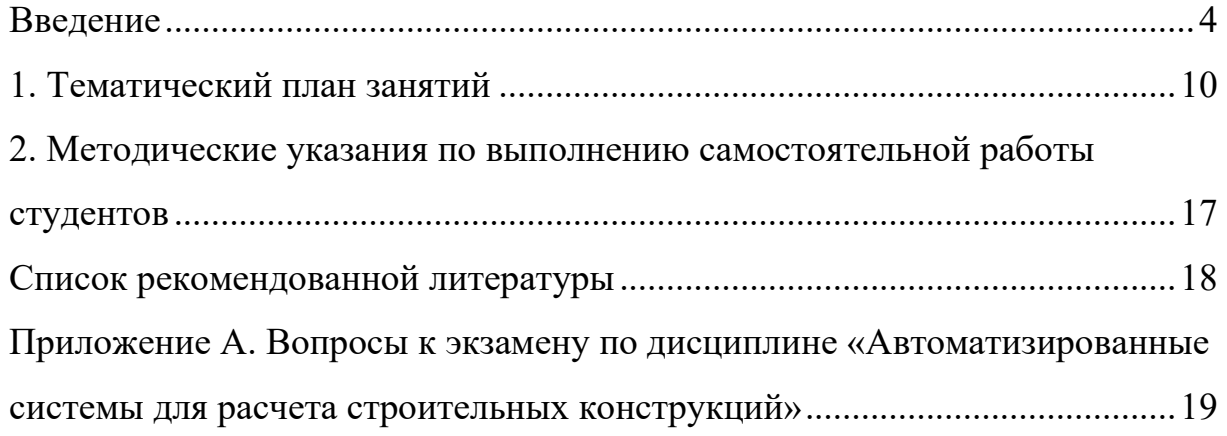

#### **Введение**

<span id="page-3-0"></span>Дисциплина *Автоматизированные системы для расчета строительных конструкций* входит в состав основной профессиональной образовательной программы бакалавриата по направлению подготовки 08.03.01 Строительство.

Целью дисциплины является подготовка студентов к профессиональной деятельности в области расчета и проектирования с применением информационных технологий, конструкций зданий и сооружений, изучить основы автоматизированного проектирования и приобрести практические навыки в использовании программных комплексов для расчета строительных конструкций и сооружений.

В результате освоения дисциплины студент должен:

- знать исходную информацию и нормативно-технические документы для выполнения расчётного обоснования проектных решений строительной конструкции, здания (сооружения) промышленного и гражданского назначения с использованием системы автоматизации расчетов строительных конструкций, зданий и сооружений;

- уметь выбирать методику автоматизации расчётного обоснования проектного решения конструкции здания (сооружения) промышленного и гражданского назначения в рамках профессиональной деятельности с использованием системы автоматизации расчетов строительных конструкций, зданий и сооружений;

- уметь выбирать параметры расчетной схемы здания (сооружения), строительной конструкции здания (сооружения) промышленного и гражданского назначения в рамках профессиональной деятельности с использованием системы автоматизации расчетов строительных конструкций, зданий и сооружений;

- владеть навыком выполнения автоматизированного расчета строительной конструкции, здания (сооружения), основания по первой, второй группам предельных состояний в рамках профессиональной деятельности с

использованием системы автоматизации расчетов строительных конструкций, зданий и сооружений;

- владеть навыками представления и защиты результатов работ по расчетному обоснованию и конструированию строительной конструкции здания (сооружения) промышленного и гражданского назначения, в рамках профессиональной деятельности с использованием системы автоматизации расчетов строительных конструкций, зданий и сооружений.

Дисциплина опирается на компетенции, знания, умения и навыки студентов, полученные при изучении дисциплин из числа *инженернотехнического, общепрофессионального и профессионального модулей.*

Для оценки результатов освоения дисциплины используются:

- оценочные средства текущего контроля успеваемости;

- оценочные средства для промежуточной аттестации по дисциплине.

К оценочным средствам текущего контроля успеваемости относятся:

- тестовые задания;

- задания по темам практических занятий;

- задания для выполнения расчетно-графической работы.

К оценочным средствам для промежуточной аттестации по дисциплине, проводимой в форме экзамена, относятся:

- вопросы к экзамену.

В соответствии с учебным планом по дисциплине *Автоматизированные системы для расчета строительных конструкций* предусмотрено выполнение практических работ. Перед началом выполнения практической работы обучающиеся изучают задание, и после методических указаний преподавателя приступают к его выполнению. Защита работы проводится либо на очередном практическом занятии, либо в часы индивидуальных или групповых консультаций преподавателя. Обучающийся, защитивший работу с ответами на вопросы, получает оценку «зачтено» за данную практическую работу.

*Задание для выполнения расчетно-графической работы* обучающиеся получают в начале семестра. В процессе выполнения расчетно-графической работы студент закрепляет навыки, полученные в ходе изучения дисциплины. Выполнение расчетно-графической работы является самостоятельным видом учебного процесса. Студент несет полную ответственность за полученные результаты, принятые решения и окончание работы в назначенный срок. Расчетно-графическая работа выполняется в программном комплексе и предоставляется в электронном виде. В течение семестра преподаватель осуществляет текущий контроль выполнения расчетно-графической работы на практических занятиях. Оценивание расчетно-графической работы выполняется по системе «зачтено» - «не зачтено».

*Тестовые задания по* дисциплине используются для текущего контроля освоения дисциплины. Целью тестирования является закрепление, углубление и систематизация знаний студентов, полученных на занятиях и в процессе самостоятельной работы. Тестирование студентов проводится на практических занятиях. Оценивание осуществляется по следующим критериям: «зачтено» – 50-100 % правильных ответов на заданные вопросы; «не зачтено» – менее 50 % правильных ответов.

Промежуточная аттестация по дисциплине *Автоматизированное архитектурно-строительное проектирование* проводится в форме защиты расчетно-графической работы, экзамена.

Оценивание результатов защиты расчетно-графической работы и экзамена выполняется по пятибалльной системе. Критерии оценивания представлены в табл. 1.

Выполненная расчетно-графическая работа представляется для проверки на кафедру строительства не позднее, чем за неделю до даты проведения промежуточной аттестации по дисциплине. После проверки расчетнографическая работа допускается к защите или отправляется на доработку. Если расчетно-графическая работа отправляется на доработку, следует устранить все замечания, указанные преподавателем, и повторно сдать ее на проверку.

Если расчетно-графическая работа допускается к защите, студент должен быть готовым дать все необходимые пояснения по расчетной схеме и содержанию работы. По результатам защиты выставляется оценка. При выставлении оценки учитываются правильность выполнения заданий, оформление работы, а также качество защиты.

К оценочным средствам для промежуточной аттестации по дисциплине, проводимой в форме экзамена, относятся контрольные вопросы к экзамену. Экзаменационный билет содержит два теоретических вопроса. Список вопросов представлен в приложении А.

Условия допуска к экзамену для студентов:

1. Выполненные и защищенные в полном объеме практические работы, предусмотренные программой.

2. Выполненный на оценку «зачтено» тест.

3. Выполненная и защищенная на положительную оценку («удовлетворительно», «хорошо», «отлично») расчетно-графическая работа.

Порядок и правила выставления экзамена по дисциплине преподаватель сообщает обучающимся в начале учебного семестра.

| Система        | $\overline{2}$            | 3                | 4                | 5                       |
|----------------|---------------------------|------------------|------------------|-------------------------|
| оценок         | $0-50%$                   | 51-69 %          | 70-84 %          | 85-100 %                |
|                | «неудовлетворите          | «удовлетворител  | «хорошо»         | «отлично»               |
|                | льно»                     | bH0              |                  |                         |
| Критерий       | «не зачтено»              |                  | «зачтено»        |                         |
| 1. Системность | Обладает                  | Обладает         | Обладает         | Обладает                |
| и полнота      | частичными и              | минимальным      | набором знаний,  | полнотой знаний         |
| знаний в       | разрозненными             | набором знаний,  | достаточным для  | и системным             |
| отношении      | знаниями, которые         | необходимым для  | системного       | взглядом на             |
| изучаемых      | не может научно           | системного       | взгляда на       | изучаемый объект        |
| объектов       | корректно                 | взгляда на       | изучаемый        |                         |
|                | связывать между           | изучаемый объект | объект           |                         |
|                | собой (только             |                  |                  |                         |
|                | некоторые из              |                  |                  |                         |
|                | которых может             |                  |                  |                         |
|                | связывать между<br>собой) |                  |                  |                         |
| 2. Работа с    | Не в состоянии            | Может найти      | Может найти,     | Может найти,            |
| информацией    | находить                  | необходимую      | интерпретировать | систематизировать       |
|                | необходимую               | информацию в     | и систематизиро- | необходимую             |
|                | информацию, либо          | рамках           | вать             | информацию, а           |
|                | в состоянии               | поставленной     | необходимую      | также выявить           |
|                | находить отдельные        | задачи           | информацию в     | новые,                  |
|                | фрагменты                 |                  | рамках           | дополнительные          |
|                | информации в              |                  | поставленной     | источники               |
|                | рамках                    |                  | задачи           | информации в            |
|                | поставленной              |                  |                  | рамках                  |
|                | задачи                    |                  |                  | поставленной            |
|                |                           |                  |                  | задачи                  |
| 3. Научное     | Не может делать           | В состоянии      | В состоянии      | В состоянии             |
| осмысление     | научно корректных         | осуществлять     | осуществлять     | осуществлять            |
| изучаемого     | выводов из                | научно           | систематический  | систематический         |
| явления,       | имеющихся у него          | корректный       | и научно         | и научно                |
| процесса,      | сведений, в               | анализ           | корректный       | корректный              |
| объекта        | состоянии                 | предоставленной  | анализ           | анализ                  |
|                | проанализировать          | информации       | предоставленной  | предоставленной         |
|                | только некоторые          |                  | информации,      | информации,             |
|                | из имеющихся у            |                  | вовлекает в      | вовлекает в             |
|                | него сведений             |                  | исследование     | исследование            |
|                |                           |                  | новые            | новые                   |
|                |                           |                  | релевантные      | релевантные             |
|                |                           |                  | задаче данные    | поставленной            |
|                |                           |                  |                  | задаче данные,          |
|                |                           |                  |                  | предлагает новые        |
|                |                           |                  |                  | ракурсы<br>поставленной |
|                |                           |                  |                  | задачи                  |
| 4. Освоение    | В состоянии решать        | В состоянии      | В состоянии      | Не только владеет       |
| стандартных    | только фрагменты          | решать           | решать           | алгоритмом и            |
| алгоритмов     | поставленной              | поставленные     | поставленные     | понимает его            |
| решения        | задачи в                  | задачи в         | задачи в         | основы, но и            |
| профессиональ  | соответствии с            | соответствии с   | соответствии с   | предлагает новые        |
| ных задач      | заданным                  | заданным         | заданным         | решения в рамках        |
|                | алгоритмом, не            |                  | алгоритмом,      | поставленной            |

Таблица 1 – Система и критерии оценивания

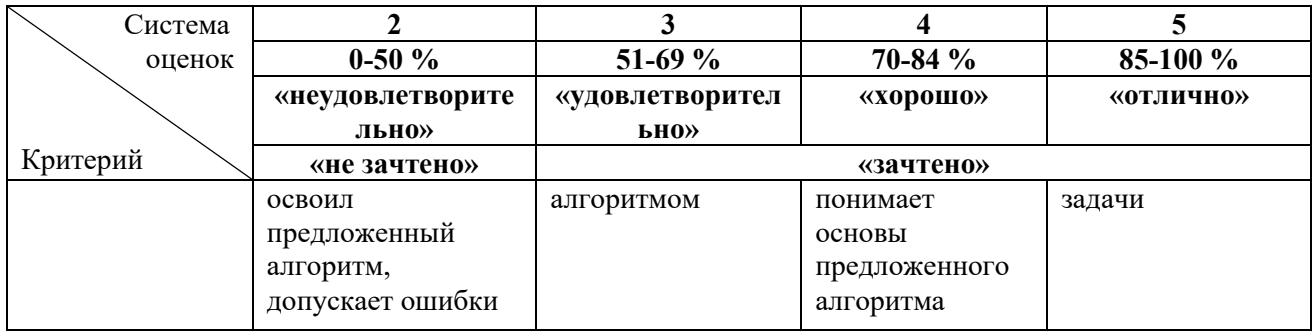

#### **1. Тематический план занятий**

# <span id="page-9-0"></span>**Тема 1. Основные программы, используемые для автоматизированного расчета строительных конструкций.**

*Ключевые вопросы темы*

1. Классификация программных комплексов для расчета строительных конструкций.

2. Назначение, основные характеристики и возможности программных комплексов для расчета строительных конструкций.

3. Основные этапы использования программных комплексов для автоматизированного расчета строительных конструкций.

4. Состав, структура и компоненты программного комплекса ЛИРА 10.

Предусмотрены занятия лекционного типа (лекции) и практические занятия.

*Тема практической работы 1.* Структура и компоненты программного комплекса ЛИРА 10.

Цель работы: Изучение структуры и компонентов программного комплекса ЛИРА 10. Знакомство с интерфейсом ПК ЛИРА 10.

*Вопросы для самоконтроля по теме:*

1. Перечислить программные комплексы, используемые для автоматизированного расчета строительных конструкций.

2. Какие основные особенности использования программных комплексов для автоматизированного расчета строительных конструкций?

3. Перечислить основные этапы использования программных комплексов для расчета строительных конструкций?

4. Перечислить основные возможности ПК ЛИРА 10.

5. Состав, структура и компоненты ПК ЛИРА 10.

6. Какие системы координат используются в ПК ЛИРА 10?

7. В чем различия признаков расчетных схем в ПК ЛИРА 10?

### **Тема 2. Расчет стержневых строительных конструкций с помощью автоматизированных программных комплексов на примере ПК ЛИРА 10.**

*Ключевые вопросы темы*

1. Конечные элементы, используемые при расчетах стержневых строительных конструкций в ПК ЛИРА 10.

2. Признаки схем, используемые при расчетах стержневых строительных конструкций в ПК ЛИРА 10.

3. Нагрузки и правила знаков при приложении нагрузок при расчетах стержневых строительных конструкций в ПК ЛИРА 10.

4. Правила знаков при чтении результатов расчета стержневых строительных конструкций в ПК ЛИРА 10.

5. Общий порядок создания расчетных схем стержневых строительных конструкций в ПК ЛИРА 10.

6. Назначение закреплений в опорных узлах при создании расчетных схем в ПК ЛИРА 10.

7. Формирование типов жесткости (сечений) стальных и железобетонных конструкций и их назначение элементам расчетных схем в ПК ЛИРА 10.

9. Приложение нагрузок и создание таблиц для вычисления расчетных сочетаний усилий (РСУ) в ПК ЛИРА 10.

10. Создание расчетных схем и расчет балок, рам и ферм в ПК ЛИРА 10.

11. Визуализация, анализ и документирование результатов расчета балок, рам и ферм в ПК ЛИРА 10.

Предусмотрены занятия лекционного типа (лекции) и практические занятия.

*Тема практической работы 2.* Расчет стержневых строительных конструкций в ПК ЛИРА 10.

Цель работы: Создание расчетных схем и расчет стержневых конструкций (балка, рама, ферма) в ПК ЛИРА 10.

*Вопросы для самоконтроля по теме:*

1. Какие типы конечных элементов используют при расчетах стержневых строительных конструкций в ПК ЛИРА 10?

2. Какие признаки схем используют при расчетах стержневых строительных конструкций в ПК ЛИРА 10? Перечислите их отличия.

3. Какие правила знаков при приложении нагрузок реализованы в ПК ЛИРА 10?

4. Какие существуют правила ввода стержневых элементов и как они влияют на чтение результатов расчета стержневых строительных конструкций в ПК ЛИРА 10?

5. Каков общий порядок создания расчетных схем стержневых строительных конструкций в ПК ЛИРА 10.

6. Перечислите порядок назначения закреплений в опорных узлах при создании расчетных схем в ПК ЛИРА 10.

7. Каков порядок назначения жесткостей стержневым элементам расчетных схем в ПК ЛИРА 10?

9. Расшифруйте аббревиатуру РСУ. На каком этапе создания расчетной схемы выполняется назначение РСУ в ПК ЛИРА 10?

10. Каковы возможные способы задания геометрии расчетной схемы фермы, рамы?

11. Что является визуализацией результатов расчета балок, рам и ферм в ПК ЛИРА 10?

**Тема 3. Расчет плит и других конструкций из плоских пластинчатых элементов с помощью автоматизированных программных комплексов на примере ПК ЛИРА 10.**

*Ключевые вопросы темы*

1. Конечные элементы и признаки схем, используемые при расчетах плит и других строительных конструкций из плоских пластинчатых в ПК ЛИРА 10.

2. Правила знаков при приложении нагрузок и чтении результатов расчета плит в ПК ЛИРА 10.

3. Особенности и порядок создания расчетных схем плит перекрытий в ПК ЛИРА 10.

4. Особенности создания и назначения жесткостей при проведении расчетов плит перекрытий в ПК ЛИРА 10.

5. Особенности приложения нагрузок при проведении расчетов плит перекрытий в ПК ЛИРА 10.

6. Обеспечения геометрической неизменяемости плит и других конструкций из плоских пластинчатых элементов в ПК ЛИРА 10 в зависимости от признака схемы.

7. Визуализация, анализ и документирование расчетов плит перекрытий в ПК ЛИРА 10.

8. Расчеты армирования плит перекрытий в ПК ЛИРА 10.

*Тема практической работы 3.* Расчет плоских строительных конструкций в ПК ЛИРА 10.

Цель работы: Создание расчетной схемы и расчет плиты перекрытия в ПК ЛИРА 10.

*Вопросы для самоконтроля по теме:*

1. Перечислите типы конечных элементов и признаки схем, используемые при расчетах плит и других строительных конструкций из плоских пластинчатых в ПК ЛИРА 10.

2. Какие правила знаков при приложении нагрузок и чтении результатов расчета плит реализованы в ПК ЛИРА 10?

3. Опишите порядок создания расчетных схем плит перекрытий в ПК ЛИРА 10.

4. В чем заключается особенность создания и назначения жесткостей при проведении расчетов плит перекрытий в ПК ЛИРА 10.

5. Какие типы нагрузок используются при создании расчетных схем плит перекрытий в ПК ЛИРА 10?

6. Каковы особенности назначения связей при создании расчетных схем плит перекрытий в ПК ЛИРА 10.

7. Что является визуализацией результатов расчета плит перекрытия в ПК ЛИРА 10?

8. Каков порядок подбора армирования плиты перекрытия в ПК ЛИРА 10.

## **Тема 4. Расчет плит на упругом основании с помощью автоматизированных программных комплексов на примере ПК ЛИРА 10.**

*Ключевые вопросы темы*

1. Особенности расчета плит на упругом основании (фундаментов) в ПК ЛИРА 10.

2. Способы задания коэффициентов постели в ПК ЛИРА 10.

3. Особенности и порядок создания расчетных схем и проведения расчетов плит на упругом основании в ПК ЛИРА 10.

4. Визуализация, анализ и документирование расчетов плит на упругом основании в ПК ЛИРА 10.

5. Расчеты армирования плит на упругом основании в ПК ЛИРА 10.

Предусмотрены занятия лекционного типа (лекции) и практические занятия.

*Тема практической работы 4.* Расчет плиты на упругом основании в ПК ЛИРА 10.

Цель работы: Создание расчетной схемы и расчет фундаментной плиты по заданным инженерно-геологическим условиям в ПК ЛИРА 10.

*Вопросы для самоконтроля по теме:*

1. Перечислите способы задания коэффициентов постели в ПК ЛИРА 10.

2. Опишите порядок создания расчетных схем и проведения расчетов плит на упругом основании в ПК ЛИРА 10.

3. Что является визуализацией результатов расчета плит на упругом основании в ПК ЛИРА 10.

4. Каков порядок подбора армирования плит на упругом основании в ПК ЛИРА 10.

### **Тема 5. Расчеты конструкций пространственных расчетных схем при автоматизированном проектировании на примере ПК ЛИРА 10.**

*Ключевые вопросы темы*

1. Особенности создания расчетных моделей пространственных схем в ПК ЛИРА 10.

2. Порядок и приемы создания расчетных моделей пространственных схем в ПК ЛИРА 10.

3. Обеспечение геометрической неизменяемости пространственных схем в ПК ЛИРА 10.

4. Моделирование ребристых монолитных перекрытий с помощью жестких вставок в пространственных схемах ПК ЛИРА 10.

5. Моделирование эксцентриситетов колонн и стоек за счет изменения сечений в колоннах и стойках с помощью жестких вставок в пространственных схемах ПК ЛИРА 10.

6. Использование объединения перемещений при создании расчетных моделей пространственных схем в ПК ЛИРА 10.

7. Нагрузки и их приложение при расчете пространственных схем в ПК ЛИРА 10.

8. Проведение расчетов, визуализация, анализ и документирование расчетов пространственных схем в ПК ЛИРА.

9. Расчеты армирования железобетонных конструкций, проверки подбор сечений стальных конструкций пространственных схем в ПК ЛИРА 10.

Предусмотрены занятия лекционного типа (лекции) и практические занятия.

*Тема практической работы 5.* Расчет конструкций здания в пространственной постановке в ПК ЛИРА 10.

Цель работы: Создание пространственной расчетной схемы здания в ПК ЛИРА 10.

*Вопросы для самоконтроля по теме:*

1. Каковы приемы создания расчетных моделей пространственных схем в ПК ЛИРА 10?

2. В чем заключается обеспечение геометрической неизменяемости пространственных схем в ПК ЛИРА 10.

3. В каких случаях применяются жесткие вставки в пространственных схемах ПК ЛИРА 10.

4. Приведите пример использования объединения перемещений при создании расчетных моделей пространственных схем в ПК ЛИРА 10.

5. Укажите особенность приложения нагрузок и их типы при расчете пространственных схем в ПК ЛИРА 10.

6. Как выполнить анализ и документирование расчетов пространственных схем зданий и сооружений в ПК ЛИРА 10.

7. Каков порядок расчета армирования железобетонных конструкций, проверки подбор сечений стальных конструкций пространственных схем в ПК ЛИРА 10.

## **Тема 6. Особенности использования ПК SCAD Office при расчете и проектировании конструкций. Программы сателлиты SCAD Office.**

#### *Ключевые вопросы темы*

1. Общая характеристика, возможности и основные компоненты программного комплекса SCAD Office.

2. Особенности использования ПК SCAD Office при расчете и проектировании конструкций.

Предусмотрены занятия лекционного (лекции).

*Вопросы для самоконтроля по теме:*

1. Перечислить основные возможности программного комплекса SCAD Office.

2. Перечислить основные компоненты ПК SCAD Office.

3. Какова общая функция программ сателлит ПК SCAD Office.

#### <span id="page-16-0"></span>**2. Методические указания по выполнению самостоятельной работы студентов**

Самостоятельная работа студентов является обязательной частью образовательного процесса. Наряду с изучением лекционного материала необходимо самостоятельно более подробно рассмотреть указанные в данном пособии темы. Подготовка к практическим занятиям заключается в изучении теоретического материала с использованием учебно-методических пособий, нормативной документации в области проектирования конструкций зданий и сооружений. Только после этого можно приступать к выполнению практических заданий.

После проработки теоретического материала, выполнения практической работы нужно ответить на вопросы для самоконтроля. Ответы должны быть развернутыми, опираться на данные из нормативной документации, дополнительной литературы, материалов исследований и своего опыта.

При освоении данной дисциплины студент должен выполнить расчетнографическую работу, пройти тестирование.

При выполнении расчетно-графической работы следует придерживаться следующих правил:

- исходные данные должны полностью соответствовать варианту задания;

- все решения, принятые при создании расчетной схемы здания или сооружения, должны быть обоснованы;

- результаты расчета необходимо сопровождать пояснениями.

Расчетно-графическую работу рекомендуется начинать выполнять сразу после прослушивания необходимого теоретического материала на лекциях, выполнения соответствующих заданий на практических занятиях.

Тестирование проводится на практических занятиях, каждый вариант теста включает в себя 15 вопросов.

#### **Список рекомендованной литературы**

1. Федеральный закон «Технический регламент о безопасности зданий и сооружений» от 30.12.2009 г. № 384-ФЗ

2. ГОСТ 27751-2014. Надежность строительных конструкций и оснований. Основные положения. Введ. 2015–07-01. – Москва: Стандартинформ, 2019. – 15 с.

3. СП 16.13330.2017. Стальные конструкции. Актуализированная редакция СНиП II-23-81\*. – Москва: Стандартинформ, 2017. – 141 с.

4. СП 63.13330.2018. Бетонные и железобетонные конструкции. Основные положения. Актуализированная редакция СНиП 52-01-2003. – Москва: Стандартинформ, 2018. – 144 с.

5. СП 22.13330.2016. Основания зданий и сооружений. Основные положения. Актуализированная редакция СНиП 2.02.01-83\*. – Москва: Стандартинформ, 2016. – 216 с.

6. Городецкий, А.С. Компьютерные модели конструкций / А.С. Городецкий, И.Д. Евзеров. – Москва: Издательство АСВ, 2009. – 360 с.

7. Перельмутер, А.В. Расчетные модели сооружений возможность их анализа / А.В. Перельмутер, В.И. Сливкер. – Киев: Издательство «Сталь»,  $2002. -601$  c.

#### <span id="page-18-0"></span>**Приложение А. Вопросы к экзамену по дисциплине «Автоматизированные системы для расчета строительных конструкций»**

- 1. Программные комплексы, используемые для автоматизированного расчета строительных конструкций.
- 2. Основные особенности использования программных комплексов для автоматизированного расчета строительных конструкций.
- 3. Основные этапы использования программных комплексов для автоматизированного расчета строительных конструкций.
- 4. Назначение, основные характеристики и возможности программного комплекса ЛИРА 10.
- 5. Состав, структура и компоненты программного комплекса ЛИРА 10.
- 6. Системы координат в ПК ЛИРА 10.
- 7. Признаки расчетных схем в ПК ЛИРА 10.
- 8. Конечные элементы, используемые при расчетах стержневых строительных конструкций в ПК ЛИРА 10.
- 9. Признаки схем, используемые при расчетах стержневых строительных конструкций в ПК ЛИРА 10.
- 10. Нагрузки и правила знаков при приложении нагрузок при расчетах стержневых строительных конструкций в ПК ЛИРА 10.
- 11. Правила знаков при чтении усилий по результатам расчета при расчетах стержневых строительных конструкций в ПК ЛИРА 10.
- 12. Общий порядок создания расчетных схем стержневых строительных конструкций в ПК ЛИРА 10.
- 13. Назначение закреплений в опорных узлах при создании расчетных схем в ПК ЛИРА 10.
- 14. Формирование типов жесткости (сечений) железобетонных конструкций и их назначение элементам расчетных схем в ПК ЛИРА 10.
- 15. Формирование типов жесткости (сечений) стальных конструкций и их назначение элементам расчетных схем в ПК ЛИРА 10.
- 16. Приложение нагрузок и формирование расчетных сочетаний усилий (РСУ) в ПК ЛИРА 10.
- 17. Порядок создание стержневых плоских расчетных схем в ПК ЛИРА 10.
- 18. Визуализация, анализ и документирование результатов расчета стержневых конструкций в ПК ЛИРА 10.
- 19. Конечные элементы и признаки схем, используемые при расчетах плит и других плоских строительных конструкций в ПК ЛИРА 10.
- 20. Правила знаков при приложении нагрузок и чтении усилий по результатам расчета плит в ПК ЛИРА 10.
- 21. Особенности и порядок создания расчетных схем плит перекрытий в ПК ЛИРА 10.
- 22. Особенности создания и назначения жесткостей при проведении расчетов плит перекрытий в ПК ЛИРА 10.
- 23. Особенности приложения нагрузок при проведении расчетов плит перекрытий в ПК ЛИРА 10.
- 24. Обеспечения геометрической неизменяемости плит и других конструкций из плоских пластинчатых элементов в ПК ЛИРА 10 в зависимости от признака схемы.
- 25. Визуализация, анализ и документирование расчетов плит перекрытий в ПК ЛИРА 10.
- 26. Расчеты армирования плит перекрытий в ПК ЛИРА 10.
- 27. Особенности расчета плит на упругом основании (фундаментов) в ПК ЛИРА 10.
- 28. Способы задания коэффициентов постели в ПК ЛИРА 10.
- 29. Особенности и порядок создания расчетных схем и проведения расчетов плит на упругом основании в ПК ЛИРА 10.
- 30. Визуализация, анализ и документирование расчетов плит на упругом основании в ПК ЛИРА 10.
- 31. Расчеты армирования плит на упругом основании в ПК ЛИРА 10.
- 32. Особенности создания расчетных моделей пространственных схем в ПК ЛИРА 10.
- 33. Порядок и приемы создания расчетных моделей пространственных схем в ПК ЛИРА 10.
- 34. Обеспечение геометрической неизменяемости пространственных схем в ПК ЛИРА 10.
- 35. Моделирование ребристых монолитных перекрытий с помощью жестких вставок в пространственных схемах ПК ЛИРА 10.
- 36. Моделирование эксцентриситетов колонн и стоек за счет изменения сечений в колоннах и стойках с помощью жестких вставок в пространственных схемах ПК ЛИРА 10.
- 37. Использование объединения перемещений при создании расчетных моделей пространственных схем в ПК ЛИРА 10.
- 38. Нагрузки и их приложение при расчете пространственных схем в ПК ЛИРА 10.
- 39. Проведение расчетов, визуализация, анализ и документирование расчетов пространственных схем в ПК ЛИРА 10.
- 40. Расчеты армирования железобетонных конструкций, проверки подбор сечений стальных конструкций пространственных схем в ПК ЛИРА 10.
- 41. Общая характеристика, возможности и основные компоненты программного комплекса SCAD Office
- 42. Особенности использования ПК SCAD Office при расчете и проектировании конструкций.

Локальный электронный методический материал

**[Анна Сергеевна](https://vuzopedia.ru/teacher/lavrova-anna-sergeevna) Лаврова**

# **АВТОМАТИЗИРОВАННЫЕ СИСТЕМЫ ДЛЯ РАСЧЕТА СТРОИТЕЛЬНЫХ КОНСТРУКЦИЙ**

*Редактор И. Голубева*

Уч.-изд. л. 1,2. Печ. л. 1,4.

Издательство федерального государственного бюджетного образовательного учреждения высшего образования «Калининградский государственный технический университет». 236022, Калининград, Советский проспект, 1